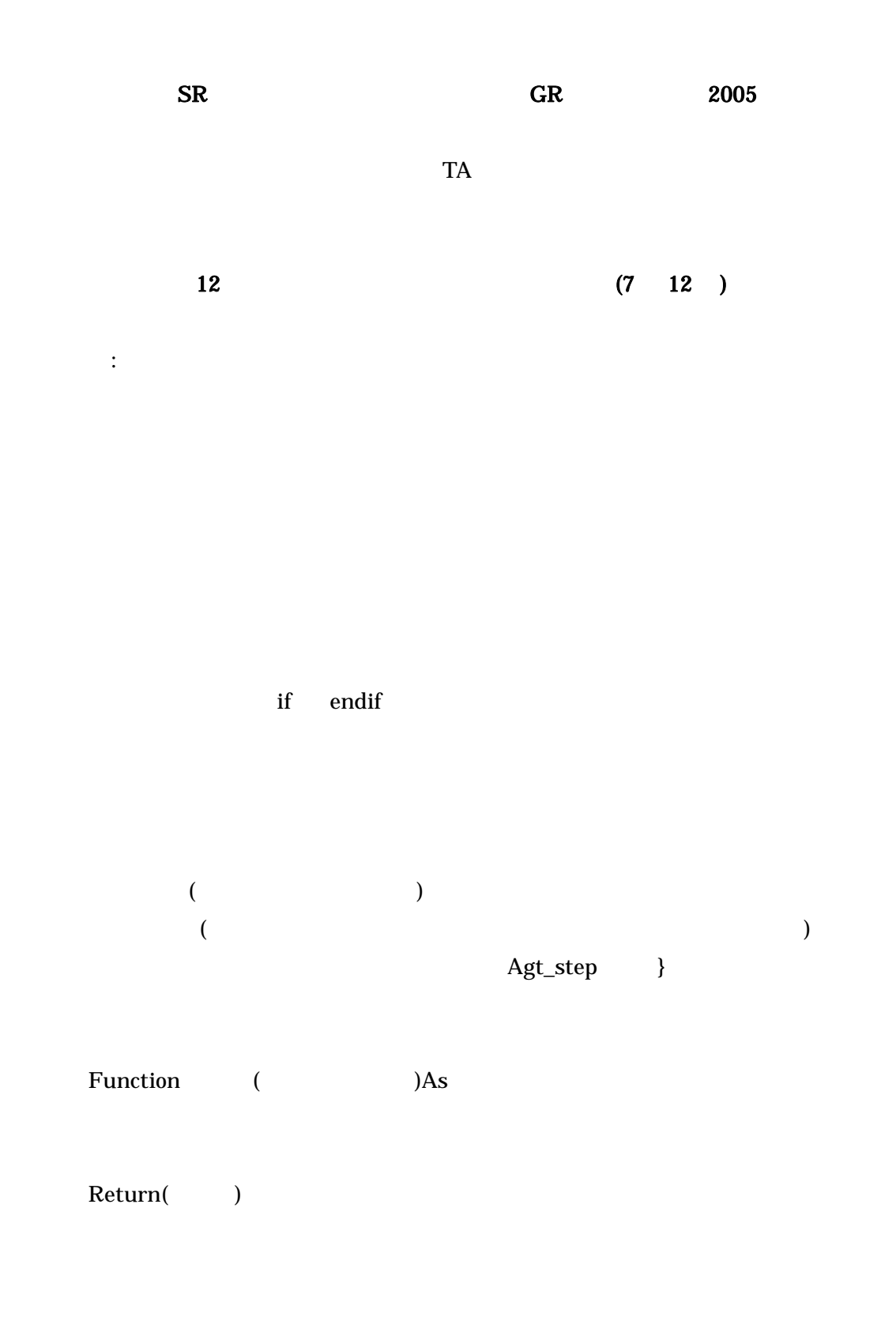

 Function countagtsahead(distance as Double) As Integer {

 dim set as agtset dim kazu as integer forward(distance) MakeAllAgtsetAroundOwn(set, distance, False) kazu = Countagtset(set) forward(-distance) Return(kazu) kazu okazu okazu okazu kazu kazu okazu okazu kazu kazu okazu okazu okazu okazu okazu okazu okazu }

 $(+)$ 

Agt\_Init Agt\_Step

if countagtsahead $(1.2) > 0$  then  $1.2$  1.2 my.speed  $= 0$ end if

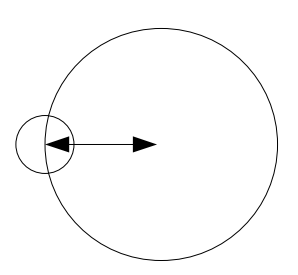

 $($ 

 $Sub$  ( )

```
\sim 0
```

```
 Sub forwardspace(dist as double, sight as double){ 
    dim set as agtset 
   forward(dist) 1
   makeallagtsetaroundown(set, sight, false)
   if countagtset(set) > 0 then
       forward(-dist)
    end if 
    } 
       Agt_Step forwardspace(1, 1) 1
 1if 1() > 0 then
「空間の縁にいて進めなかった場合は-1 になる」などとしたい場合には、ファンクション
50\times\,50(1\bf 1 \bf -11 Universe
Agt_Step{ 
if CountAgtAhead(0.5) = 0 then 0.5 0.5forward(1) 1
else ble
   turn(90)if CountAgtAhead(0.5) == 0 then
```
forward $(1)$  end if  $turn(-90)$ 

end if

}

: Forward()

 $\frac{4}{3}$ 

- $($  $\sim$  2
	-
	-
	- 1, **2**,
	-
	- **2**,

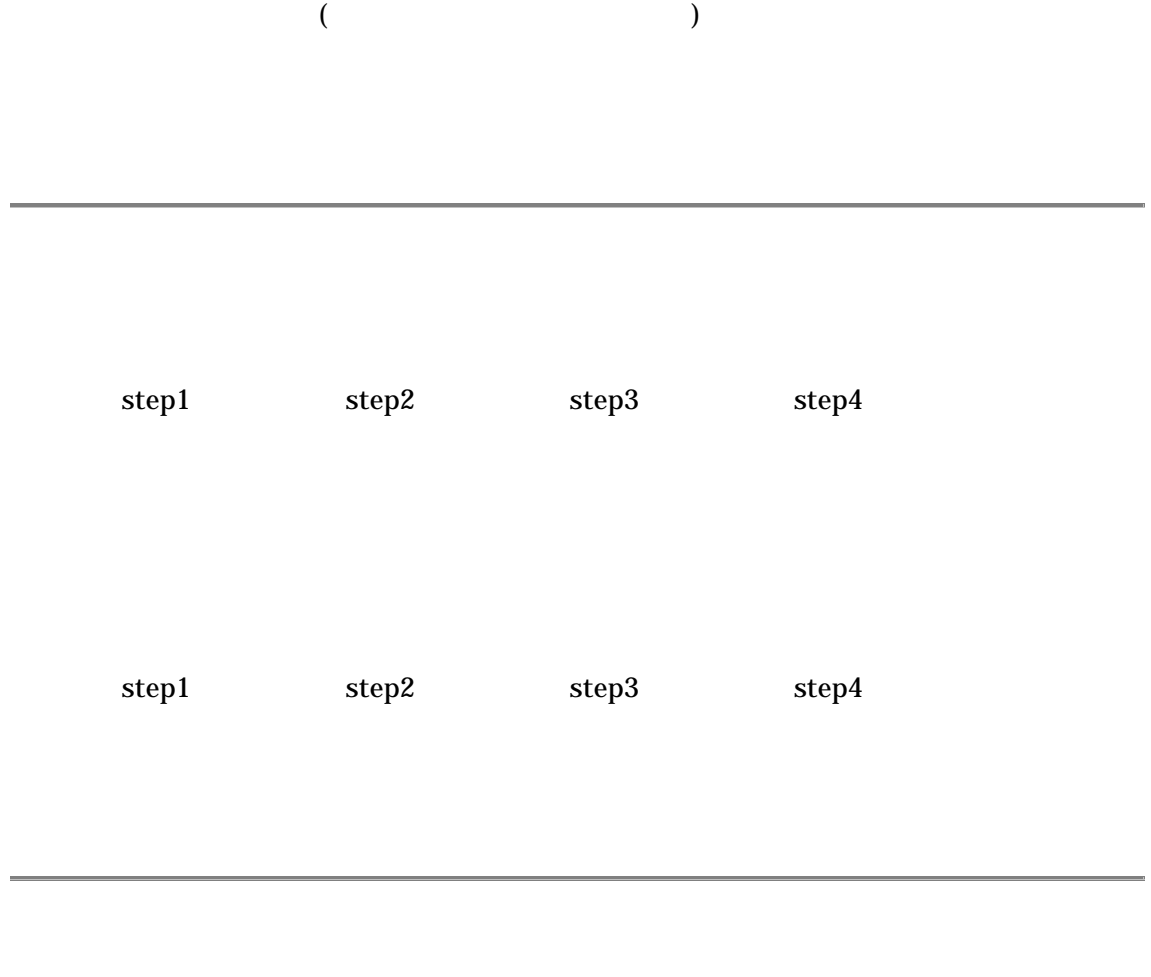

 $1$  $\overline{3}$   $\overline{3}$  $1$ universe 10 1 2 0 1 2 0 1 2 0 1 2 0 1 2 0 km universe.phase = universe.phase + 1 if universe.phase == 3 then universe.phase = 0 end if ( universe.phase = getcountstep() mod 3) if universe.phase == 0 then  $1$ 

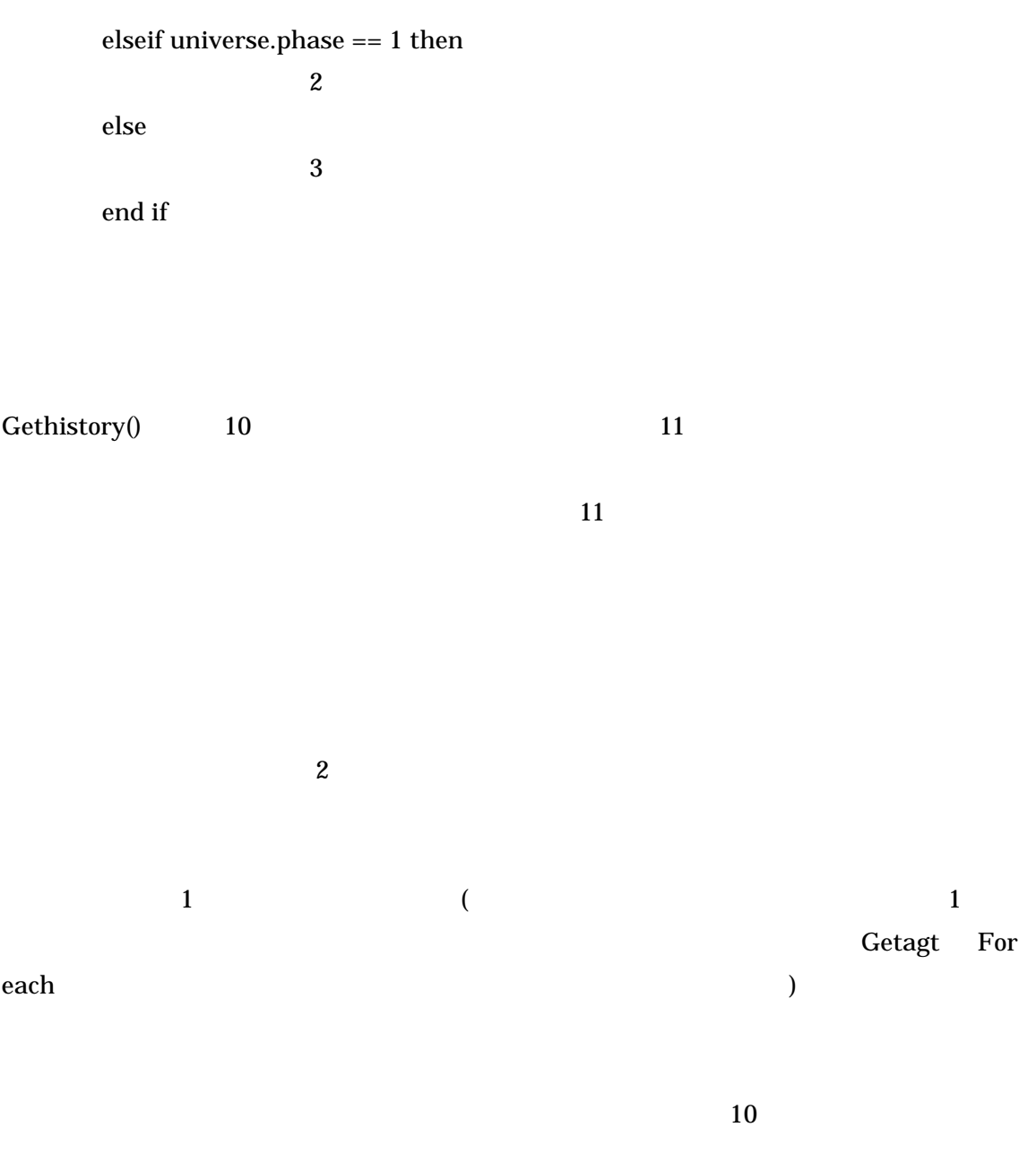

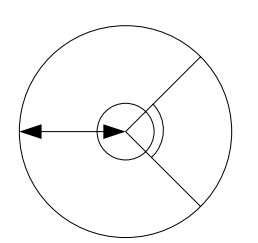